# **Rango 2013** Bloque 1: Matrices y Determinantes

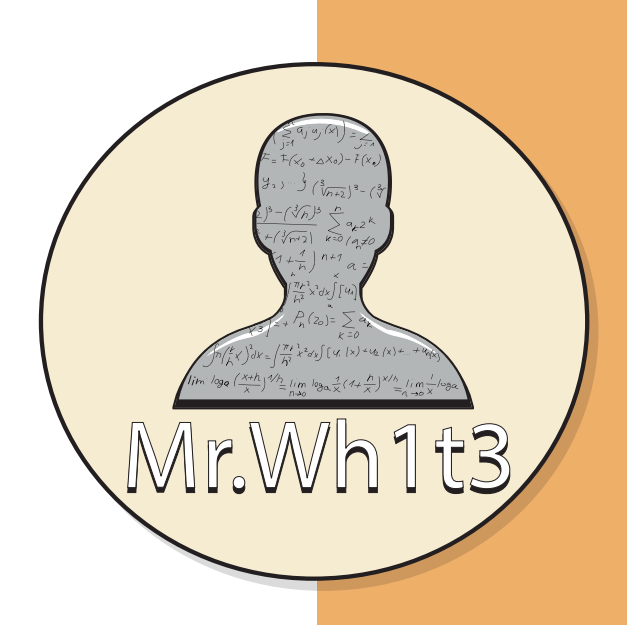

#### ESTRUCTURA

**Cada documento recoge un tipo de ejercicio de cada uno de los bloques presentes en la prueba de Selectividad de Andalucía ordenados por año. En cada ejercicio os dejo el enunciado junto al examen a que pertenece y a continuación su solución.**

#### AGRADECIMIENTOS

**Este proyecto nació sin darme cuenta, empezó como una pequeña ayuda para mis alumnos, pero un día uno de mis estudiantes me dijo "porque no ayudas a más gente" y pensé que si lo compartía a través de las redes llegaría a donde yo no puedo. Todo esto no sería posible sin la ayuda de mi mujer que siempre me ha apoyado en todos mis proyectos, quería agradecerle toda la ayuda, el apoyo y sobre todo la paciencia que ha tenido.**

**No quiero despedirme sin daros las gracias a vosotros mis queridos lectores que si habéis llegado hasta aquí significa que mi mensaje ha llegado, espero que os sirva de ayuda.**

Mr.Wh1t3

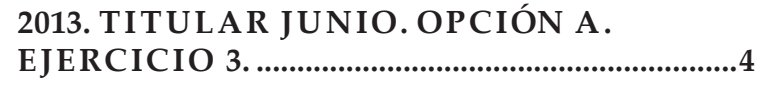

**[2013. SUPLENTE SEPTIEMBRE . OPCIÓN A.](#page-6-0)  EJERCICIO 3. [...........................................................7](#page-6-0)**

# **TABLA** DE **CONTENIDO**

## <span id="page-3-0"></span>**2013. TITULAR JUNIO. OPCIÓN A. EJERCICIO 3. 2013. Titular Junio. Opción A. Ejercicio 3.**

Sea *M* =  $\sqrt{ }$  $\overline{ }$  $1 \t 0 \t -1$  $0 \quad m+1 \quad 0$ 1 1 *m* − 1  $\setminus$  $\overline{\phantom{a}}$ 

**a) [0,75 puntos]** Determina los valores de *m* para los que los vectores filas de *M* son linealmente independientes.

**b) [1 punto]** Estudia el rango de *M* según los valores de *m*. **c) [0,75 puntos]** Para *m* = 1, calcula la inversa de *M*.

a) Calculamos |*M*| y le impondremos la condición de que sea cero, así obtendremos los valores de *m* para los cuales existe combinación lineal.

El rango nos indica el número de filas o columnas que son independientes, por las propiedades de los determinantes sabemos que si el |*M*| = 0 existe combinación lineal entre ellas, al imponerle dicha condición descubriremos los valores de *m* para los cuales existe combinación lineal.

$$
|M| = \left| \begin{array}{ccc} 1 & \emptyset & -1 \\ \emptyset & m \neq 1 & \emptyset \\ 1 & \emptyset & m-1 \end{array} \right| =
$$

$$
= (m+1) \cdot \begin{vmatrix} 1 & -1 \\ 1 & m-1 \end{vmatrix} = (m+1) \cdot [1 \cdot (m-1) - 1 \cdot (-1)] = m \cdot (m+1)
$$

$$
|A| = m \cdot (m+1) \mid m \cdot (m+1) = 0
$$
  

$$
|A| = 0 \qquad m+1 = 0 \to m_1 = -1
$$
  

$$
m_2 = 0
$$

Los únicos valores que provocan que la matriz *M* posea combinación lineal en los vectores filas son  $m_1 =$ −1 y *m*<sup>2</sup> = 0, por lo tanto para el resto de valores no existirá combinación lineal.

#### Solución:

Los vectores filas de la matriz *M* serán linealmente independientes para *m* ∈ **R** \  $\{-1,0\}$ .

b) *M* es una matriz cuadrada de orden 3 distinta de la matriz nula, en consecuencia sabemos que su rango se encontrará comprendido entre 1 y 3.

$$
1 \leq r(A) \leq 3
$$

Si observamos detenidamente la matriz *M*, nos damos cuenta de que existe un menor de orden 2 que no depende del parámetro *m*, cuyo determinantes es distinto de cero, así que *r* (*A*) ≥ 2, ∀*m* ∈ **R**.

$$
\begin{vmatrix} 1 & 0 \\ 1 & 1 \end{vmatrix} = (1) \cdot (1) - (1) \cdot (0) = 1 \neq 0 \to r(A) \ge 2
$$

Por ello el rango de la matriz *A* se encontrará comprendido entre 2 ≤ *r* (*A*) ≤ 3.

Por el apartado anterior sabemos que existirá combinación lineal para  $m_1 = -1$  y  $m_2 = 0$ , por lo tanto si toma distinto valores la matriz *M* tendrá rango máximo porque  $|M| \neq 0$ , mientras que si toma dichos valores el determinante del único menor de orden 3 será cero y su rango será 2.

#### Solución:

 $∀m ∈ ℝ \setminus \{-1; 0\}el r(M) = 3.$ Para  $m_1 = -1$  y  $m_2 = 0$  el  $r(M) = 2$ .

c) Para  $m = 1$  tenemos que

$$
M = \left(\begin{array}{rrr} 1 & 0 & -1 \\ 0 & 2 & 0 \\ 1 & 1 & 0 \end{array}\right)
$$

|*M*| ya lo tenemos resuelto pero en función del parámetro, en este caso *m*, así que solo debemos sustituirlo por el valor que nos indica el apartado.

La matriz *M* posee inversa porque según el apartado anterior nuestra *m* ≠ −1 *y* 0 y , así que para *m* = 1 el  $|M| \neq 0$ , calcularemos su inversa mediante la siguiente expresión:

(*M*)

$$
M)^{-1} = \frac{1}{|M|} \left(\cot^{2}(M)\right)^{t}
$$
 (1)

 $|M| = m \cdot (m+1) |M| = (1) \cdot (1+1) = 2$ para  $m = 1$ 

$$
M = \begin{pmatrix} 1 & 0 & -1 \\ 0 & 2 & 0 \\ 1 & 1 & 0 \end{pmatrix}_{3x3} \rightarrow cof (M) = \begin{pmatrix} (-1)^{1+1} \cdot \begin{vmatrix} 2 & 0 \\ 1 & 0 \end{vmatrix} & (-1)^{1+2} \cdot \begin{vmatrix} 0 & 0 \\ 1 & 0 \end{vmatrix} & (-1)^{1+3} \cdot \begin{vmatrix} 0 & 2 \\ 1 & 1 \end{vmatrix} \\ (-1)^{2+1} \cdot \begin{vmatrix} 0 & -1 \\ 1 & 0 \end{vmatrix} & (-1)^{2+2} \cdot \begin{vmatrix} 1 & -1 \\ 1 & 0 \end{vmatrix} & (-1)^{2+3} \cdot \begin{vmatrix} 1 & 0 \\ 1 & 1 \end{vmatrix} \\ (-1)^{3+3} \cdot \begin{vmatrix} 1 & 1 \\ 1 & 0 \end{vmatrix} & (-1)^{3+3} \cdot \begin{vmatrix} 1 & 0 \\ 1 & 0 \end{vmatrix} \end{pmatrix}_{3x3}
$$

$$
cof(M) = \begin{pmatrix} 0 & 0 & -2 \\ -1 & 1 & -1 \\ 2 & 0 & 2 \end{pmatrix}_{3x3}
$$

A continuación la traspuesta de la matriz de cofactores o adjunta.

$$
(\operatorname{cof}(M))^{t} = \begin{pmatrix} 0 & -1 & 2 \\ 0 & 1 & 0 \\ -2 & -1 & 2 \end{pmatrix}_{3x3}
$$

Y por último sustituimos en la expresión (1) para obtener la inversa pedida.

$$
M^{-1} = \frac{1}{2} \cdot \begin{pmatrix} 0 & -1 & 2 \\ 0 & 1 & 0 \\ -2 & -1 & 2 \end{pmatrix}_{3x3} = \begin{pmatrix} 0 & \frac{-1}{2} & 1 \\ 0 & \frac{1}{2} & 0 \\ -1 & \frac{-1}{2} & 1 \end{pmatrix}_{3x3}
$$

#### Solución:

La inversa de la matrix *M* para 
$$
m = 1
$$
 es  $M_{3x3}^{-1} = \frac{1}{2} \cdot \begin{pmatrix} 0 & -1 & 2 \ 0 & 1 & 0 \ -2 & -1 & 2 \end{pmatrix}_{3x3} = \begin{pmatrix} 0 & \frac{-1}{2} & 1 \ 0 & \frac{1}{2} & 0 \ -1 & \frac{-1}{2} & 1 \end{pmatrix}$ 

### <span id="page-6-0"></span>**2013. SUPLENTE SEPTIEMBRE . OPCIÓN A. EJERCICIO 3. 2013. Suplente Septiembre. Opción A. Ejercicio 3.**

Sean

$$
A = \begin{pmatrix} -2 & 1 & -3 \\ -1 & m & m-2 \\ m & 0 & 2 \end{pmatrix} , B = \begin{pmatrix} 1 \\ 1 \\ 0 \end{pmatrix} y X = \begin{pmatrix} x \\ y \\ z \end{pmatrix}.
$$

**a) [1,25 puntos]** Determina el rango de *A* según los valores del parámetro *m*. **b) [0,75 puntos]** Discute el sistema *AX* = *B* según los valores del parámetro *m*. **c)** [0,75 puntos] Resuelve el sistema  $AX = B$  para  $m = 1$ .

a) *A* es una matriz cuadrada de orden 3 distinta de la matriz nula, por lo tanto sabemos que su rango siempre irá comprendido entre

$$
1 \le r(A) \le \min\{filas, \, \text{columns}\}
$$

$$
1\leq r\left(A\right)\leq 3
$$

El rango nos indica el número de filas o columnas que son independientes, por las propiedades de los determinantes sabemos que si el  $|A| = 0$  existe combinación lineal entre ellas, al imponerle dicha condición descubriremos los valores de *m* para los cuales existe combinación lineal.

Calculamos el |*A*|.

$$
|A| = \begin{vmatrix} -2 & 1 & -3 \\ -1 & m & m-2 \\ m & 0 & 2 \end{vmatrix} \xrightarrow{F_2 = F_2 - mF_1} \begin{vmatrix} -2 & \text{if } -2 \text{ if } -2 \text{ if } -
$$

Imponemos la condición |*A*| = 0:

$$
\begin{array}{rcl}\n|A| & = & 4m^2 - 6m + 2 \\
|A| & = & 0\n\end{array}\n\begin{array}{rcl}\n4m^2 - 6m + 2 = 0\n\end{array}
$$

Resolvemos la ecuación obtenida.

$$
4m^2 - 6m + 2 = 0 \rightarrow m = \frac{6 \pm \sqrt{(-6)^2 - 4 \cdot 4 \cdot 2}}{2 \cdot 4} = \frac{6 \pm 2}{8} = \begin{cases} x_1 = \frac{6-2}{8} = \frac{4}{8} = \frac{1}{2} \\ x_2 = \frac{6+2}{8} = \frac{8}{8} = 1 \end{cases}
$$

 $A =$ 

 $\bigg\}$  $\mathbf{I}$  $\left| \right|$  $\mathsf{I}$  $\downarrow$  $\mathsf{I}$  $\begin{array}{c} \end{array}$ 

 $\begin{array}{c} \hline \end{array}$  $\left| \right|$  $\mathsf{I}$  $\left| \right|$  $\frac{1}{2}$   $-1$ 

1

A continuación estudiaremos el rango de la matriz *A*, para los casos:  $m_1=\dfrac{1}{2}$ ,  $m_2=1$  y  $m\in\mathbb{R}\setminus\mathbb{R}$  $\left(1\right)$  $\frac{1}{2}$ ,  $1$ .

i) Para 
$$
m_1 = \frac{1}{2}
$$
  

$$
A = \begin{pmatrix} -2 & 1 & -3 \\ -1 & \frac{1}{2} & -\frac{3}{2} \\ 1 & 0 & 2 \end{pmatrix}
$$
No puede

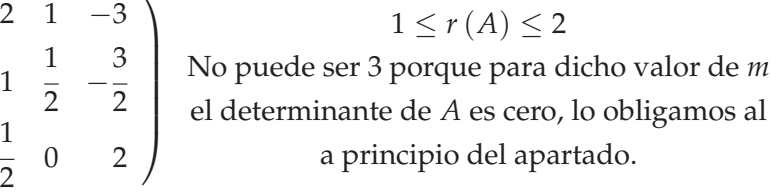

Buscaremos menores de orden 2 cuyo determinante sea distinto de cero.

$$
\begin{vmatrix} -2 & 1 \\ 1 & 1 \\ -1 & 2 \end{vmatrix} = (-2) \cdot \frac{1}{2} - (-1) \cdot 1 = 1 + 1 = 2 \neq 0 \rightarrow r(A) = 2
$$

ii) Para  $m_2 = 1$ 

$$
A = \begin{pmatrix} -2 & 1 & -3 \\ -1 & 1 & -1 \\ 1 & 0 & 2 \end{pmatrix}
$$
 No puede ser 3 porque para dicho valor de *m* el determinante de *A* es cero, lo obligamos al  
a principio del apartado.

Buscaremos menores de orden 2 cuyo determinante sea distinto de cero.

$$
\begin{vmatrix} -1 & 1 \\ 1 & 0 \end{vmatrix} = (-1) \cdot 0 - 1 \cdot 1 = -1 \neq 0 \rightarrow r(A) = 2
$$

iii)Para  $m \in \mathbb{R} \setminus$ 1  $\left\{\frac{1}{2}, 1\right\}$  el  $|A| \neq 0$ , puesto que los únicos valores que lo hacían cero eran  $m = \frac{1}{2}$  y  $m = 1$ , así que siempre tenderemos un menor de orden 3 cuyo determinante será distinto de cero y en consecuencia el  $r(A) = 3$ .

#### Solución:

Para 
$$
m \in \mathbb{R} \setminus \left\{ \frac{1}{2}, 1 \right\}
$$
 el  $r(A) = 3$ .  
Para  $m = \frac{1}{2}$  el  $r(A) = 2$ .  
Para  $m = 1$  el  $r(A) = 2$ .

b) Transformamos la ecuación matricial *AX* = *B* en la matriz (*A*|*B*), de la cual obtendremos la matriz de coeficientes que denotaremos como *A*, constituida por los coeficientes que definen a la matriz *A* y la matriz ampliada *A*′ , que la formaremos añadiendo a la matriz de coeficientes la matriz columna *B*.

$$
\begin{pmatrix} -2 & 1 & -3 \ -1 & m & m-2 \ m & 0 & 2 \end{pmatrix} \cdot \begin{pmatrix} x \ y \ z \end{pmatrix} = \begin{pmatrix} 1 \ 1 \ 0 \end{pmatrix} \rightarrow (A|B) = \begin{pmatrix} -2 & 1 & -3 \ -1 & m & m-2 \ m & 0 & 2 \end{pmatrix} \begin{pmatrix} 1 \ 1 \ 0 \end{pmatrix}
$$

$$
A = \begin{pmatrix} -2 & 1 & -3 \ -1 & m & m-2 \ m & 0 & 2 \end{pmatrix} y A' = \begin{pmatrix} -2 & 1 & -3 & 1 \ -1 & m & m-2 & 1 \ m & 0 & 2 & 0 \end{pmatrix}
$$

Al aparecer el parámetro *m* en la matriz *A*, calcularemos su determinante y le impondremos la condición de que sea cero para determinar, en caso de que existan, los diferentes valores de *m* que deberemos estudiar, esto es debido a que si una matriz posee alguna combinación lineal su determinante vale cero, todo este proceso ya lo tenemos resuelto en el apartado anterior, por lo tanto solo es necesario calcular el rango

de la matriz  $A'$  en los siguientes casos:  $m_1 = \frac{1}{2}$ ,  $m_2 = 1$  y  $m \in \mathbb{R} \setminus \mathbb{R}$ 1  $\frac{1}{2}$ ,  $1$ .

Antes de empezar a estudiar el rango de la matriz *A*′ nos podemos dar cuenta que dentro de ella siempre esta la matriz *A*, es decir *A* ⊂ *A*′ ,así que tendremos siempre los mismos menores que hemos usado para determinar el rango de *A*, llegando a la conclusión que *r* (*A*) ≤ *r* (*A*′ ) ≤ 3.

i) Para 
$$
m_1 = \frac{1}{2}
$$
.

Rango de *A*′ :

$$
A = \begin{pmatrix} -2 & 1 & -3 & 1 \\ 1 & 3 & 1 \\ -1 & \frac{1}{2} & -\frac{3}{2} & 1 \\ \frac{1}{2} & 0 & 2 & 0 \end{pmatrix} \begin{matrix} r(A) \le r(A') \le 3 \\ 2 \le r(A') \le 3 \\ \end{matrix}
$$

Mediante el método del orlado buscamos un menor de orden 3 distinto de la matriz *A* que contenga el menor de orden 2 usado anteriormente, si su determinante es cero  $r(A') = 2$ , mientras que si es distinto de cero  $r(A') = 3$ .

$$
\begin{vmatrix} -2 & 1 & 1 \\ -1 & \frac{1}{2} & 1 \\ \frac{1}{2} & \frac{1}{2} & \frac{1}{2} \end{vmatrix} = \frac{1}{2} \cdot \begin{vmatrix} 1 & 1 \\ 1 & \frac{1}{2} & 1 \end{vmatrix} = \frac{1}{2} \cdot \left( 1 \cdot 1 - \frac{1}{2} \cdot 1 \right) = \frac{1}{4} \neq 0 \to r(A') = 3
$$

ii) Para  $m_2 = 1$ .

Rango de *A*′ :

$$
A = \begin{pmatrix} -2 & 1 & -3 & 1 \\ -1 & 1 & -1 & 1 \\ 1 & 0 & 2 & 0 \end{pmatrix} \begin{matrix} r(A) \le r(A') \le 3 \\ 2 \le r(A') \le 3 \end{matrix}
$$

Mediante el método del orlado buscamos un menor de orden 3 distinto de la matriz *A* que contenga el menor de orden 2 usado anteriormente, si su determinante es cero  $r(A') = 2$ , mientras que si es distinto de cero  $r(A') = 3$ .

 $\begin{array}{c} \begin{array}{c} \begin{array}{c} \begin{array}{c} \end{array}\\ \end{array} \end{array} \end{array} \end{array}$ −211 −111 100 =  $\sqrt{ }$  $\begin{array}{c} \begin{array}{c} \begin{array}{c} \begin{array}{c} \end{array} \end{array} \\ \begin{array}{c} \end{array} \end{array} \end{array}$ El determinante de una matriz que posea dos filas o columnas iguales es cero  $C_2 = C_3$ T  $\begin{array}{c} \begin{array}{c} \begin{array}{c} \begin{array}{c} \end{array} \\ \begin{array}{c} \end{array} \end{array} \end{array} \end{array}$  $= 0 \rightarrow r(A') = 2$ iii) Para  $m \in \mathbb{R} \setminus$  $\left(1\right)$  $\frac{1}{2}$ ,  $1$ .

Si nuestro sistema toma valores distintos de  $m_1 = \frac{1}{2}$  y  $m_2 = 1$  sabemos que el  $|A| \neq 0$ , dando lugar a que exista un menor de orden 3 cuyo determinante es distinto de cero tanto en *A* como en *A*′ , puesto que *A* ⊂ *A*′ . Ambas matrices tendrán rango máximo, en consecuencia

$$
r(A) = r(A') = 3
$$

#### Solución:

**1 0**

Terminamos el apartado, usando el teorema de Rouché-Frobenius para clasificar el tipo de sistema en función de los rangos:

- Para  $m_1 = \frac{1}{2} \rightarrow r(A) = 2 \neq r(A') = 3$ , tenemos un Sistema Incompatible, para el cual no podemos determinar ninguna solución.
- Para *m* = 1→ *r* (*A*) = *r* (*A*′ ) = 2 < nº de incógnitas = 3, tenemos un Sistema Compatible Indeterminado, posee infinitas soluciones con una grado de libertad.
- Para  $m \in \mathbb{R} \setminus$ 1  $\left\{\frac{1}{2}, 1\right\} \rightarrow r(A) = r(A') = \mathfrak{n}^{\circ}$  de incógnitas = 3, tenemos un Sistema Compatible Determinado, tiene una única solución para cada una de las incógnitas.

c) Para *m* = 1, por el apartado anterior, sabemos que se trata de un Sistema Compatible Indeterminado con un grado de libertad (restamos a el número de incógnitas el rango de la matriz de coeficientes, nº de incógnitas − *r* (*A*)), en consecuencia debemos eliminar una de las ecuaciones (eliminaremos la fila que no pertenece al menor de orden 2 que usamos en el apartado a), en este caso *F*1) para posteriormente escalonar el sistema e imponerle a una de las incógnitas un parámetro. Quedando el sistema bajo la forma

$$
AX = B \rightarrow \begin{cases} \frac{-2x + y - 3z = 1}{-x + y - z = 1} \\ x + 2z = 0 \end{cases} \rightarrow \begin{cases} -x + y - z = 1 \\ x + 2z = 0 \end{cases}
$$

Nuestro sistema ya se encuentra escalonada, así que a una de las incógnitas le impondremos un parámetro, por ejemplo para nuestro caso *z* = *θ*; con *θ* ∈ **R**, quedando el siguiente sistema

$$
\begin{cases}\n-x+y-z &= 1 \\
x+2z &= 0 \\
z &= \theta\n\end{cases} \rightarrow \begin{cases}\n-x+y-(\theta) &= 1 \\
x+2 \cdot (\theta) &= 0 \\
z &= \theta\n\end{cases} \rightarrow \begin{cases}\n-x+y &= 1+\theta \\
x &= -2\theta \\
z &= \theta\n\end{cases}
$$

→ − (−2*θ*) + *y* = 1 + *θ x* = −2*θ z* = *θ* → *x* = −2*θ y* = 1 − *θ z* = *θ* , con *θ* ∈ **R**

Pudiendo expresarse también como (*x*, *y*, *z*) = (−2*θ*; 1 − *θ*; *θ*), con *θ* ∈ **R**

Solución:

La solución del sistema para *m* = 1 es  $\sqrt{ }$  $\Big\}$  $\overline{1}$  $x = -2\theta$  $y = 1 - \theta$ *z* = *θ* , con *θ* ∈ **R** o también la podemos expresar como  $(x, y, z) = (-2\theta; 1 - \theta; \theta)$ , con  $\theta \in \mathbb{R}$ .

**1 1**